## Ⅲ 学校推薦型選抜共通事項

#### 1 学校推薦型選抜に係る留意事項について

- ⑴ 国公立大学の学校推薦型選抜(大学入学共通テストを課すもの及び課さないものを含む。) へ出願することができるのは,一つの大学・学部ですので注意してください。
- ⑵ 人文社会科学部人文社会科学科の総合法律コース,地域公共政策コース,経済・マネジ メントコースは,3つを1つの単位として募集します。そのため,総合法律/地域公共政 策/経済・マネジメントコースという表記を適宜用います。また,この3つのコースでは, 1年次に各コースへ分かれず、2年次に各コースへ分かれます。

 グローバル・スタディーズコースの学校推薦型選抜Ⅰ(大学入学共通テストを課さない 学校推薦型選抜)に出願し,不合格となった者は,学校推薦型選抜Ⅱ(大学入学共通テス トを課す学校推薦型選抜)の同一学科・同一コースにのみ出願することができます。

- (3) 理学部の総合型選抜Ⅲに出願した者は、本学の学校推薦型選抜Ⅱ(大学入学共通テスト を課す学校推薦型選抜)に出願することはできません。
- (4) 地域教育文化学部地域教育文化学科文化創生コース,工学部昼間コースの総合型選抜Ⅲ の第1次選抜に合格した者は,本学の学校推薦型選抜Ⅱ(大学入学共通テストを課す学校 推薦型選抜)に出願することはできません。
- ⑸ 学校推薦型選抜で不合格となった場合又は不合格となる可能性に備えて,国公立大学の 一般選抜に出願することができます。この場合,大学入学共通テストを受験している必要 があります(一般選抜の出願期間:令和6年1月 22 日(月)~2月2日(金))。
- ⑹ 学校推薦型選抜入学志願者は,志願する学科等で課す大学入学共通テスト(学校推薦型選 抜Ⅱ(大学入学共通テストを課す学校推薦型選抜)に限る。)及び学力検査等(面接等)を すべて受験しなければ失格となります。
- ⑺ 学校推薦型選抜合格者が入学手続期間内に入学手続を完了しない場合は,本学の学校推 薦型選抜合格者としての権利を消失しますので,十分注意してください。
- ⑻ 学校推薦型選抜合格者は,特別の事情がある場合を除き,入学を辞退することはできませ  $h_{\circ}$

 ただし,特別の事情があり,やむを得ず入学を辞退する場合は,当該入学志願者の推薦 を行った出身学校長からの「推薦入学辞退願」(様式は任意。合格学部学科等名,大学受験 番号及び入学を辞退する特別な理由を記載した上で,本人及び推薦学校長が連署・押印し たもの。)を本学に提出し,許可を得てください。

 この入学辞退を許可された場合を除いては,他の国公立大学・学部の個別学力検査等を 受験しても合格者とはなりませんので,十分注意してください。

⑼ 学校推薦型選抜入学志願者は,特別の事情がある場合を除き,入学試験を欠席又は合格 を辞退することはできません。

 ただし,特別の事情があり,入学試験を欠席又は合格を辞退する場合は,上記⑻の「推 薦入学辞退願」に準じたものを本学に提出してください。

- ⑽ 入学手続完了者が高等学校等を卒業又は修了できない場合は,入学を取り消します。
- ⑾ 国公立大学の一般選抜における合格者決定業務を円滑に行うため,氏名,性別,生年月 日,高等学校等コード,山形大学受験番号及び大学入学共通テストの受験番号に限って, 学校推薦型選抜の合格及び入学手続等に関する個人情報を,独立行政法人大学入試センタ ー及び併願先の国公立大学に送達します。

 また,本学は,入学試験に関する個人情報を次の目的のために利用します。なお,この 目的以外に当該情報を第三者に開示,提供及び預託することはありません。

- ① 入学者選抜試験実施のため
- ② 入学手続業務のため
- ③ 入試統計調査のため
- ④ 就学上必要な本学での業務のため
- ⑤ その他大学として必要な業務のため
- ⑿ その他学校推薦型選抜に関し,追加すべき事項が生じた場合には,出身学校長を通じて 連絡します。

# 2 受験上及び修学上の配慮を希望する入学志願者の事前相談について

本学に入学を志願する者で、病気·負傷や障害等のために受験上及び修学上の配慮を希望 する場合,事前に相談することにより,配慮される場合があります。配慮を希望する者は, 申請期限までに,以下の担当に電話連絡の上,所定の申請書に医師の診断書等を添えて提出 してください。なお,申請期限後に発生したやむを得ない事情により配慮を希望する必要が 生じた場合は、申請期限後であっても申請を受け付ける場合がありますので、該当する場合 はできるだけ早めにご相談ください(学内で検討し申請をお断りする場合があります。)。

【申請期限】

学校推薦型選抜Ⅰ及び学校推薦型選抜Ⅱ(医学部医学科のみ)…令和5年 10 月 18 日(水) まで(土・日曜日,祝日を除きます。) 学校推薦型選抜 II (医学部医学科を除く)…令和5年 12 月 22 日 (金) まで(土·日曜 日, 祝日を除きます。)

【担当】

エンロールメント・マネジメント部入試課 TEL (023)628-4141

また,事前相談は病気・負傷や障害等のある入学志願者が安心して受験に臨み,入学後ス ムーズに修学できるようにするためのものであり,相談内容によって,入学志願者が不利益 を被ることはありません。

提出書類等の詳細については,山形大学ホームページの「入試案内」及び「受験生の方」 でお知らせしております。

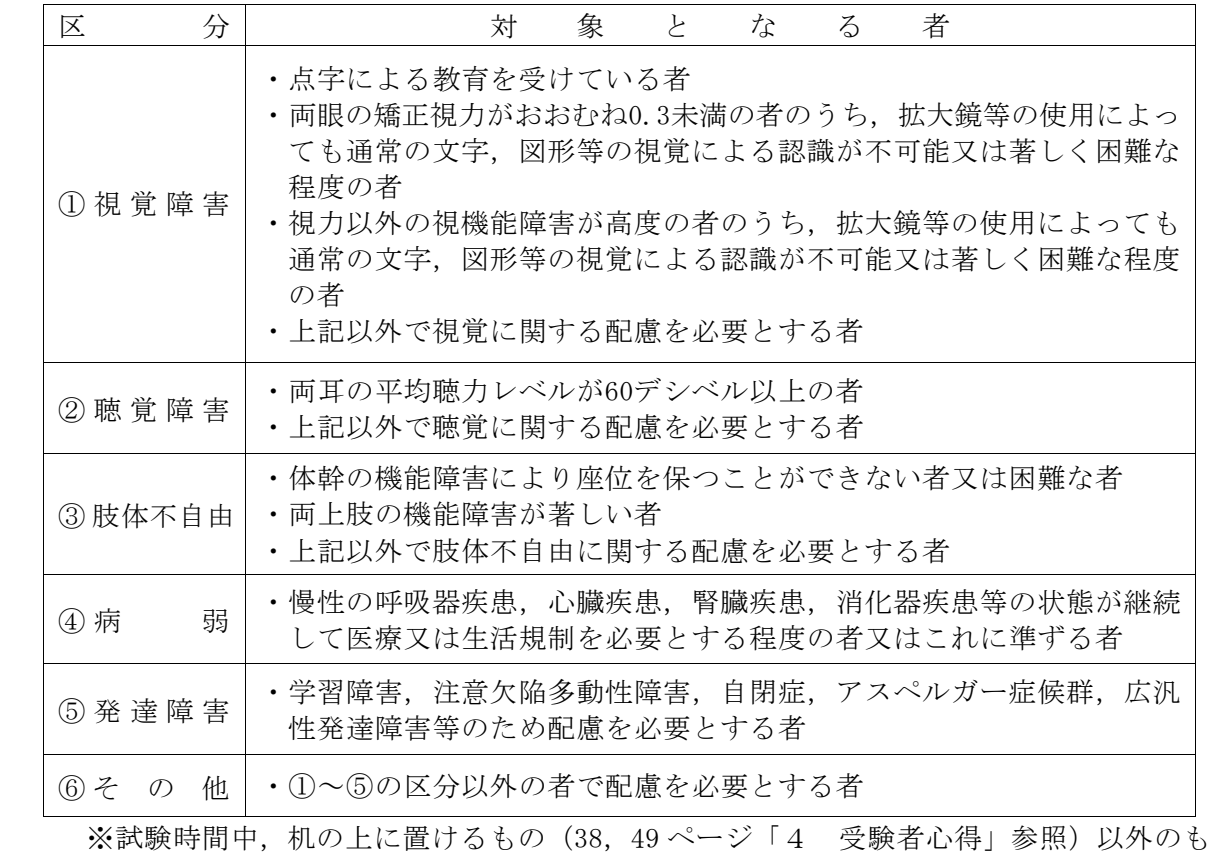

のを病気・負傷や障害等により使用したい場合は,受験上の配慮申請が必要です。

# 3 入学試験情報開示について

- (1)合格最高点・最低点及び合格者の平均点について 合格最高点・最低点及び合格者の平均点は,山形大学ホームページにより公表します。 なお,合格者が10人以下の学科等については,公表しません。
- (2)入学試験個人成績等の開示・請求方法について
	- ① 開示請求受付期間 令和6年5月1日~5月31日(消印有効) 受付時間は、9時から16時30分までとします(土・日曜日、国民の祝日 に関する法律で定める休日を除きます。)。
	- ② 請 求 者 受験者本人に限ります(代理人による請求は認めません。)。
	- ③ 請 求 方 法 受験した学部の担当部署(「5 出願書類の提出先及び入学者選抜に関 するお問合せ先について」参照)の窓口への持参又は郵送により受け付 けます。次の(ⅰ)~(ⅲ)により申し込んでください。

なお,郵送による申込の場合は,受験した学部の担当部署宛ての封筒の 表に「○○学部入試成績開示申込み」と朱書きしてください。

- (ⅰ) 令和6年度山形大学入学者選抜試験成績等開示申込書 ※申込書は,令和6年4月中旬以降,山形大学ホームページ「入 試案内」又は「受験生の方」からダウンロードしてください。
- (ⅱ) 本学受験票(写しは不可) ※内容を確認後、窓口申込時もしくは成績返送時に返却します。
- (ⅲ) 返信用封筒(長形3号(23.5㎝×12㎝)に414円分の切手をはり, 請求者の郵便番号・住所・氏名を記入したもの)
- ④ 開示方 法 請求のあった日の翌日以降2週間以内を目途に,郵送(簡易書留)によ り開示します。 ただし,請求状況によっては,時間を要する場合がありますので,ご了 承願います。

#### 4 学校推薦型選抜に関するお問合せについて

 学校推薦型選抜に関する事務は,各学部の担当部署で取り扱います。不明な点があれば, 電話又は郵送にてお問合せください。なお,郵送による場合は,必要事項(送付先郵便番号・ 住所・氏名)を記載した返信用封筒(所要切手添付)を同封してください(お問合せ先は, 以下の「5 出願書類の提出先及び入学者選抜に関するお問合せ先について」を参照してく ださい。)。

# 5 出願書類の提出先及び入学者選抜に関するお問合せ先について

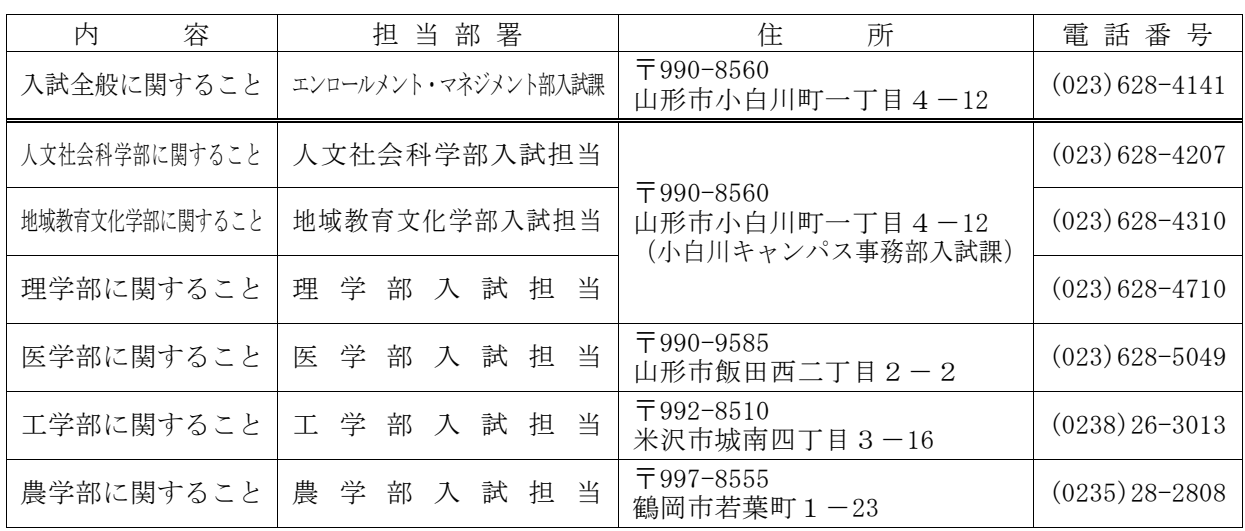

(注)お問合せは,8:30~17:00(土・日曜日,国民の祝日に関する法律で定める休日,8月10 日~8月16日,9月19日及び12月28日~1月4日を除く。)の時間帯でお願いします。

# 6 出願方法等について

## (1) 出願方法

インターネット出願サイトで出願登録を行い,出願書類等を出願書類提出期限までに本学 に届くように郵送(書留速達)又は持参してください。

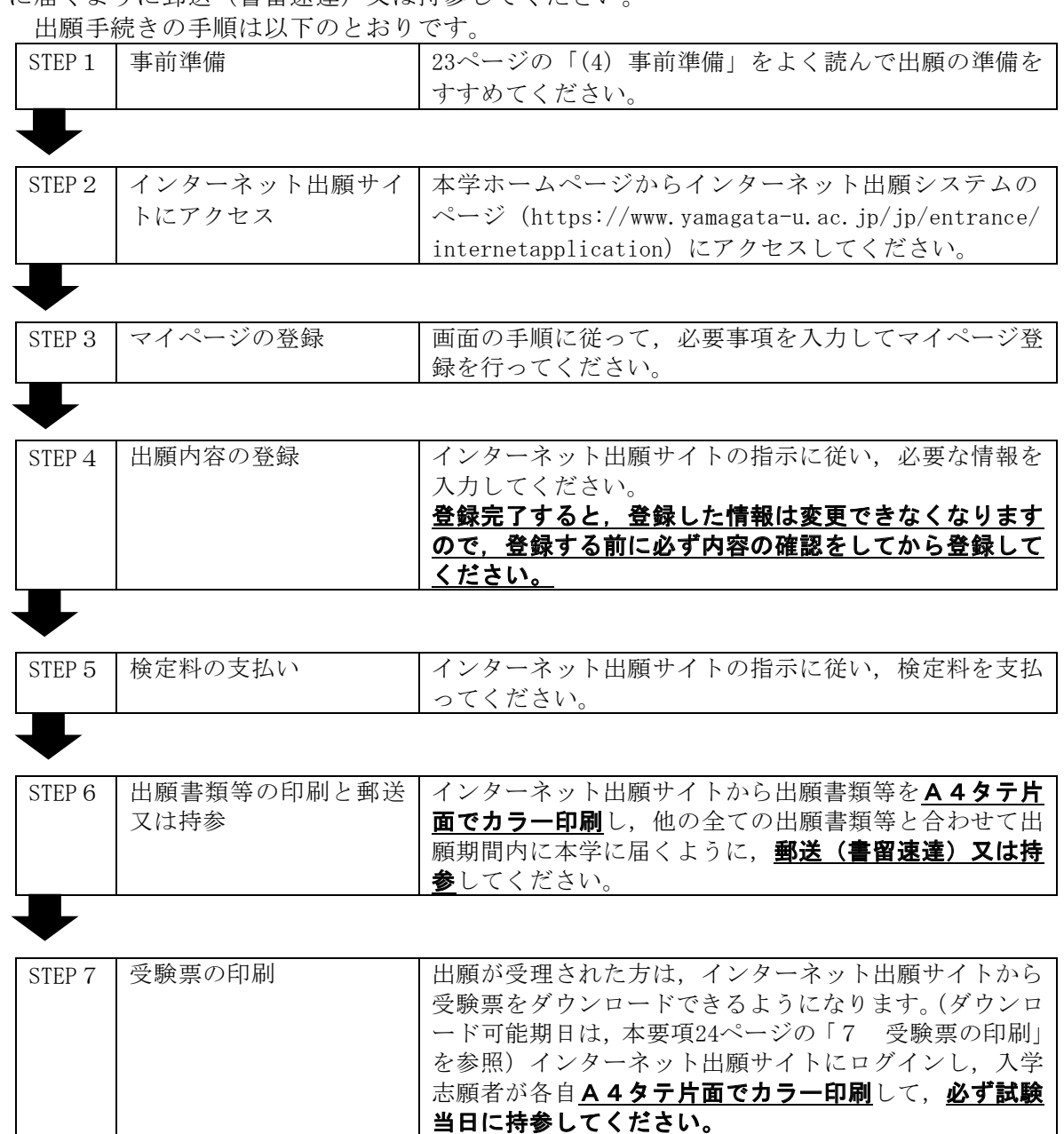

(注)出願書類や受験票は,それぞれ指定の方法で印刷してください。ページの拡大/縮小は 「なし」で,「自動回転と中央配置」にチェックを入れて印刷してください。

(2) お問合せ先

○インターネット出願サイトの操作方法・検定料支払い方法に関するお問合せ先 株式会社ディスコ「学び・教育」出願・申込サービスサポートセンター TEL 0120-202079 (インターネット出願登録及び検定料支払期間中)

※上記以外の入試に関する質問については,以下のお問合せ先に連絡してください。 〇入試全般に関するお問合せ先

山形大学エンロールメント・マネジメント部入試課

TEL (023) 628-4141

 (平日8:30~17:00/土・日曜日,国民の祝日に関する法律で定める休日,8月10日~8 月16日,9月19日及び12月28日~1月4日を除く。)

(3) 検定料の支払い ※3ページ インターネット出願の流れ STEP5参照

 検定料の支払いは,「STEP4 出願内容の登録」完了後に行います。出願登録完了後に送信 される「検定料支払手続きの案内メール」に記載されている,検定料の支払期限内に支払っ てください。

なお,出願登録完了後に以下のいずれかの手順で支払手続きに進んでください。

① 出願登録完了画面から引き続き,「引き続き支払う」をクリックする。

② インターネット出願サイトにログインして,「支払い」をクリックする。

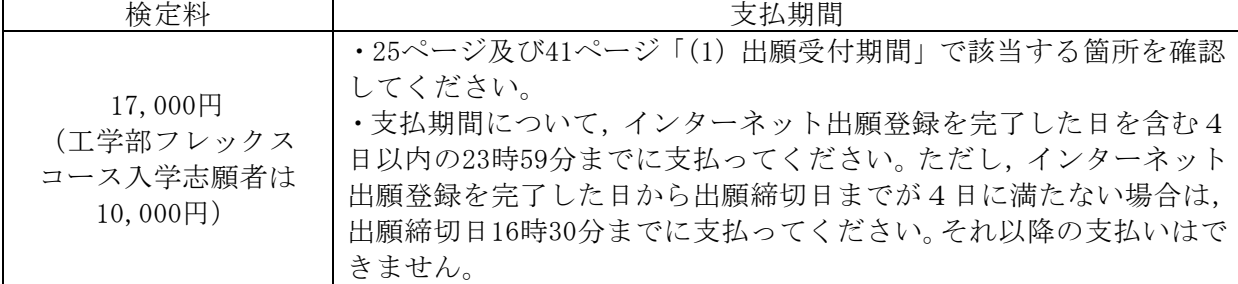

※検定料の支払いには,別途手数料がかかります。手数料は支払人負担となります。手数料 の額は,支払手続き画面に表示されます。

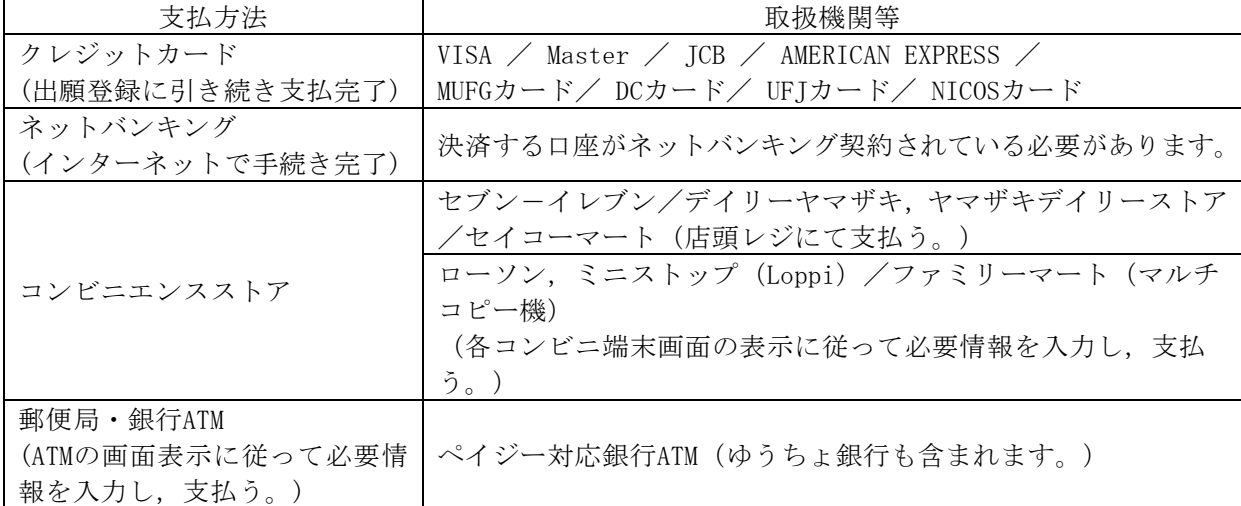

【検定料支払いに関する注意事項】

- 1 検定料支払いを完了しても、まだ出願手続きは完了していません。 引き続き,出願書類等の印刷及び提出を,期間内に必ず行ってください。なお,インター
- ネット出願サイトからの出願書類等の印刷は,検定料支払い前にはできません。
- 2 支払手続きに関する詳細・注意点等は,インターネット出願サイトのトップページ「お支 払い方法」も併せて参照してください。
- 3 支払期間を過ぎると,検定料を支払うことはできません。
- 4 支払期間内に入金がない場合,申込は自動的にキャンセルになります。

5 インターネット出願登録完了後は、登録内容の修正及び変更はできませんので、誤入力の ないよう注意してください。ただし、検定料の支払い前に出願登録内容の誤りに気づいた場 合は,検定料を納付せずに,再度「STEP4 出願内容の登録」からやり直してください(誤 った登録データは,支払期間中に検定料が支払われなければ,自動的にキャンセル扱いとな り削除されます。)。

 検定料支払い後に出願登録内容の誤りに気づいた場合は,志願学部の担当部署(20ページ 参照)に連絡してください。

6 クレジットカード決済で支払う際のカード名義人は,入学志願者本人でなくても構いませ  $h_n$ 

【検定料の返還等について】

1 既に払い込んだ検定料は,次の場合を除き,いかなる理由があっても返還しません。

- ① 検定料を払い込んだが出願しなかった場合(出願書類を提出しなかった場合又は出願 が受理されなかった場合)
- ② 誤って検定料を二重に払い込んだ場合
- 2 返還についてのお問合せは,志願学部の担当部署(20ページ参照)にお願いします。 なお、申出期限は令和6年3月29日(金)までとします。
- 3 本学では,東日本大震災及び令和5年4月以降に発生した自然災害等で被災された方の経 済的負担を軽減し,受験機会を提供するために,令和6年度学部入学者選抜試験に係る検定 料について,免除の特別措置を講じます。詳細は,本要項の「自然災害等により被災された 山形大学学部入学志願者の検定料の免除について(目次前ページ)」及び,本学ホームペー ジ「入試案内」又は「受験生の方」でご確認願います。

(4)事前準備

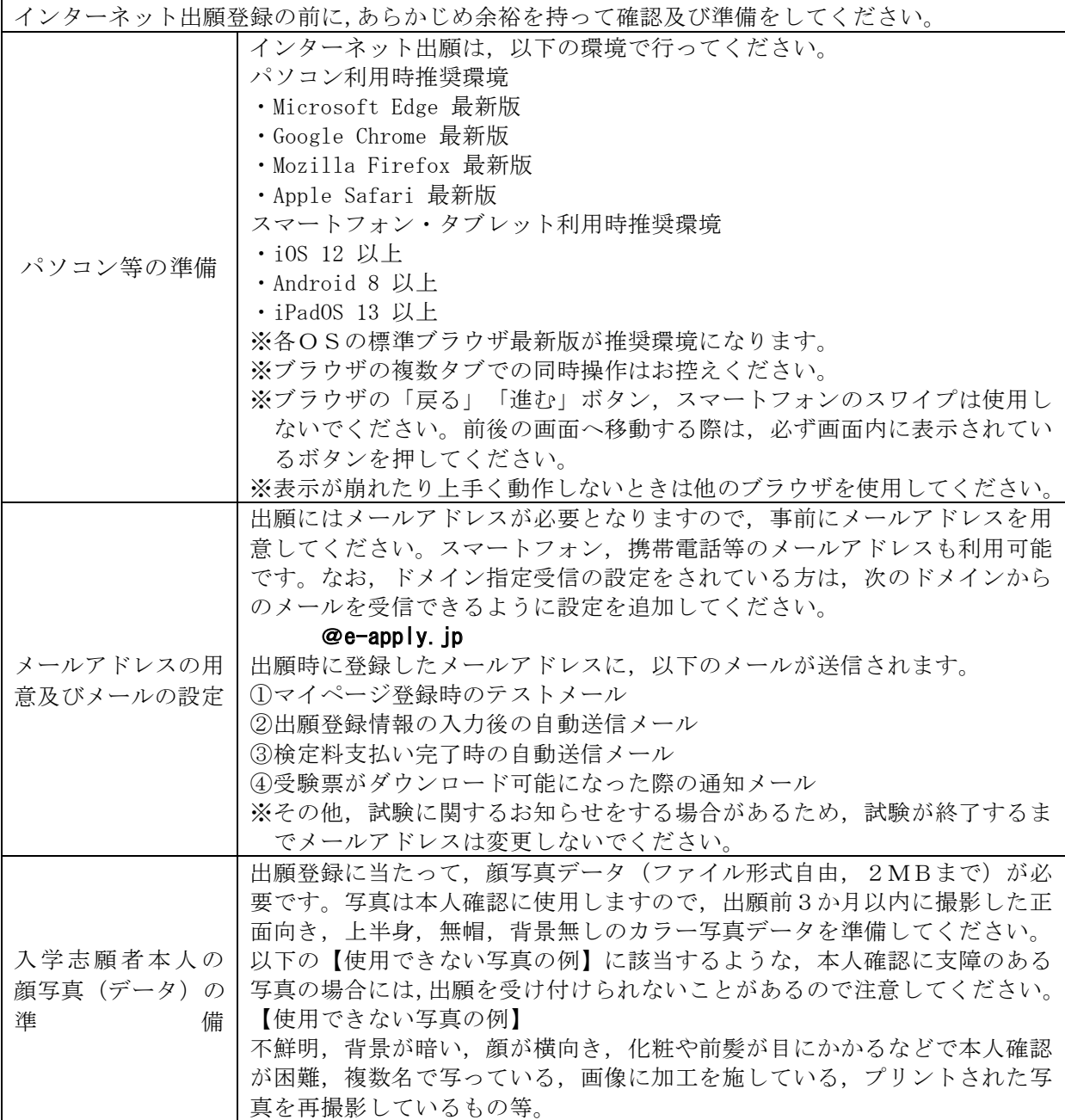

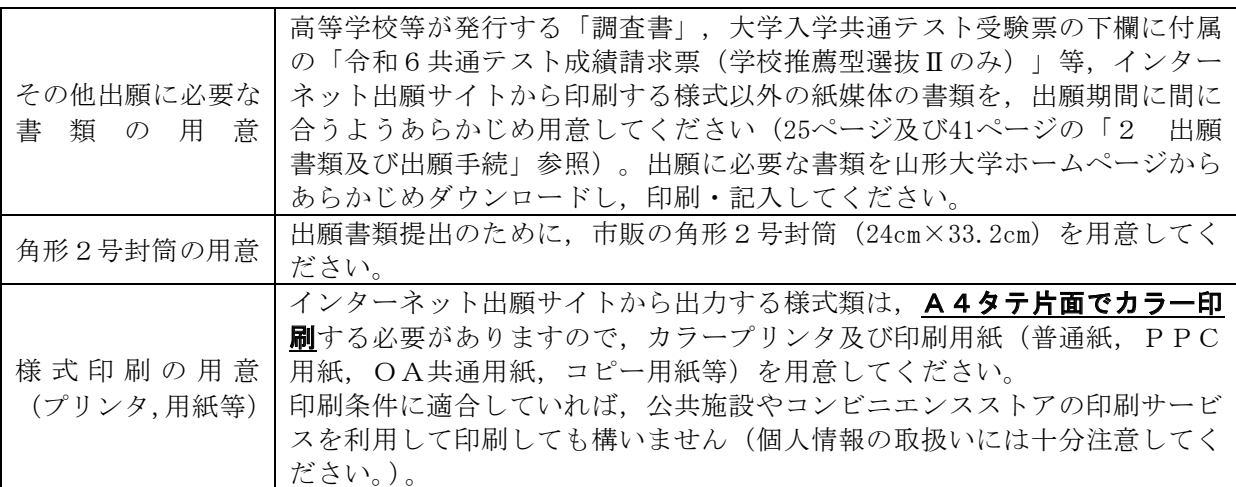

#### 7 受験票の印刷

山形大学入学試験受験票が印刷可能になりましたら,出願時に登録したメールアドレスへメ ールでお知らせします。インターネット出願サイトにログインし,受験票をダウンロードして A4タテ片面でカラー印刷してください。受験票がダウンロード可能になったことをお知らせ

する日付は下記のとおりです。

- (1) 学校推薦型選抜Ⅰ及び学校推薦型選抜Ⅱ(医学部医学科のみ) 令和5年11月9日(木) 試験当日は,「山形大学入学試験受験票」を持参してください。 (2) 学校推薦型選抜Ⅱ(医学部医学科を除く)
- 令和6年1月22日(月) 試験当日は,「山形大学入学試験受験票」と「大学入学共通テスト受験票」の2つを持 参してください。
- (注)1 上記期日にメールが届かない場合や,ダウンロードした受験票の氏名等に間違いがあ る場合は,志願学部の担当部署(20ページ参照)へ連絡してください。
	- 2 「山形大学入学試験受験票」は,切り取り線に沿って切り取り,持参してください。
	- 3 「大学入学共通テスト受験票」は入学手続(学校推薦型選抜Ⅱのみ)の際に,「山形 大学入学試験受験票」は入学手続及び入学試験情報開示(20ページ参照)の際に必要 になりますので,大切に保管してください。
	- 4 かすれ等があり,鮮明でない場合は再度印刷し,鮮明なものとなるようにしてくださ い。印刷物に手書きで加工する行為はおやめください。